#### **ARTISTICA**

## 2 SEGUNDO PERIODO – GRADOS SEXTOS

2do SEGUNDO TALLER ARTISTICA - DOCENTE: ALLAN VIDAL - MAESTRO DE ARTES PLASTICAS, DISEÑADOR GRAFICO Y PRODUCTOR AUDIOVISUAL **FECHA DE ENTREGA: JULIO 20 DEL 2020**

Contacto: WhatsApp 313 632 03 16 - Correo electrónico para entrega de talleres: alanvidal@ieramonarcilacali.edu.co

# **Copiar: ESPACIOS OBLIGATORIOS PARA LLENAR – OJO – TOMAR FOTO DE ESTE PUNTO para mandar correo este punto se califica**

**Nombres:**

**Apellidos:**

**Grado:**

**Sede:** 

**E-mail de donde se manda el archivo:**

**Celular de contacto o whatsapp:**

**Nombres y apellidos acudiente:**

# **Tema: Creaciones gráficas tridimensionales empleando la escala tonal y diversas técnicas.**

COPIAR EN EL CUADERNO DE ARTISTICA

**Escala tonal:** Para los que empiezan con esto del dibujo y no terminan de comprender la terminología trataré de explicarlo de una forma ordenada y sencilla. Los que ya tienen experiencia pueden ahorrarse la lectura por que no voy a decir nada que ya no sepan.

Se llama escala tonal a la gradación de valores entre un tono y otro, desde el más claro al más oscuro, independiente de que sean escalas acromáticas, es decir grises, monocromáticas, de un solo color, o policromáticas, de varios colores.

La valoración tonal de una obra puede ser en clave mayor o en clave menor de acuerdo al grado de contraste. Es mayor cuando además de los grises están presentes los extremos de la escala que son el blanco y el negro puros.

La clave es menor cuando está presente el blanco o el negro (sólo uno de ellos) además de los grises.

Y cuando sólo están el negro y el blanco puro se llama escala en alto contraste.

La mayoría de los artistas utiliza una escala de nueve tonos distintos de gris más el blanco y el negro, como se puede ver en la foto que sigue, aunque hay algunos que utilizan escalas de 16 tonos e incluso de 30 pero no es frecuente por que tampoco es necesario para hacer una buena obra.

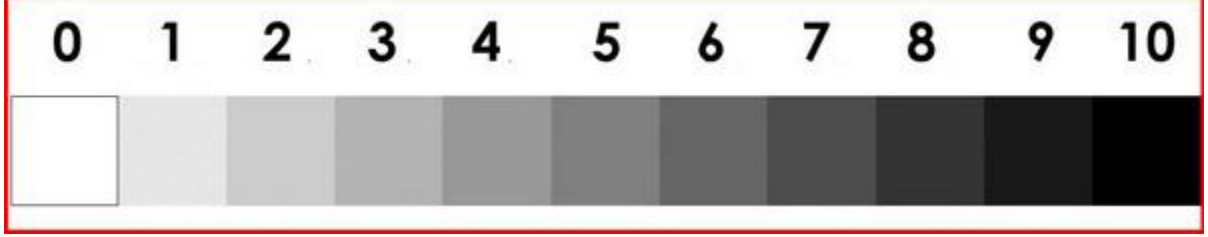

### EJEMPLO ESCALA TONAL DE GRISES

Leer más[: https://valero7.webnode.es/tecnicas/a3-escala-tonal/](https://valero7.webnode.es/tecnicas/a3-escala-tonal/)

**2do. Usando la escala de tonos, sombrea siguiendo el tutorial dejado en youtube, el bodegón dejado en la parte de abajo. Al final toma 1 foto como registro y mándala al correo de artística.**

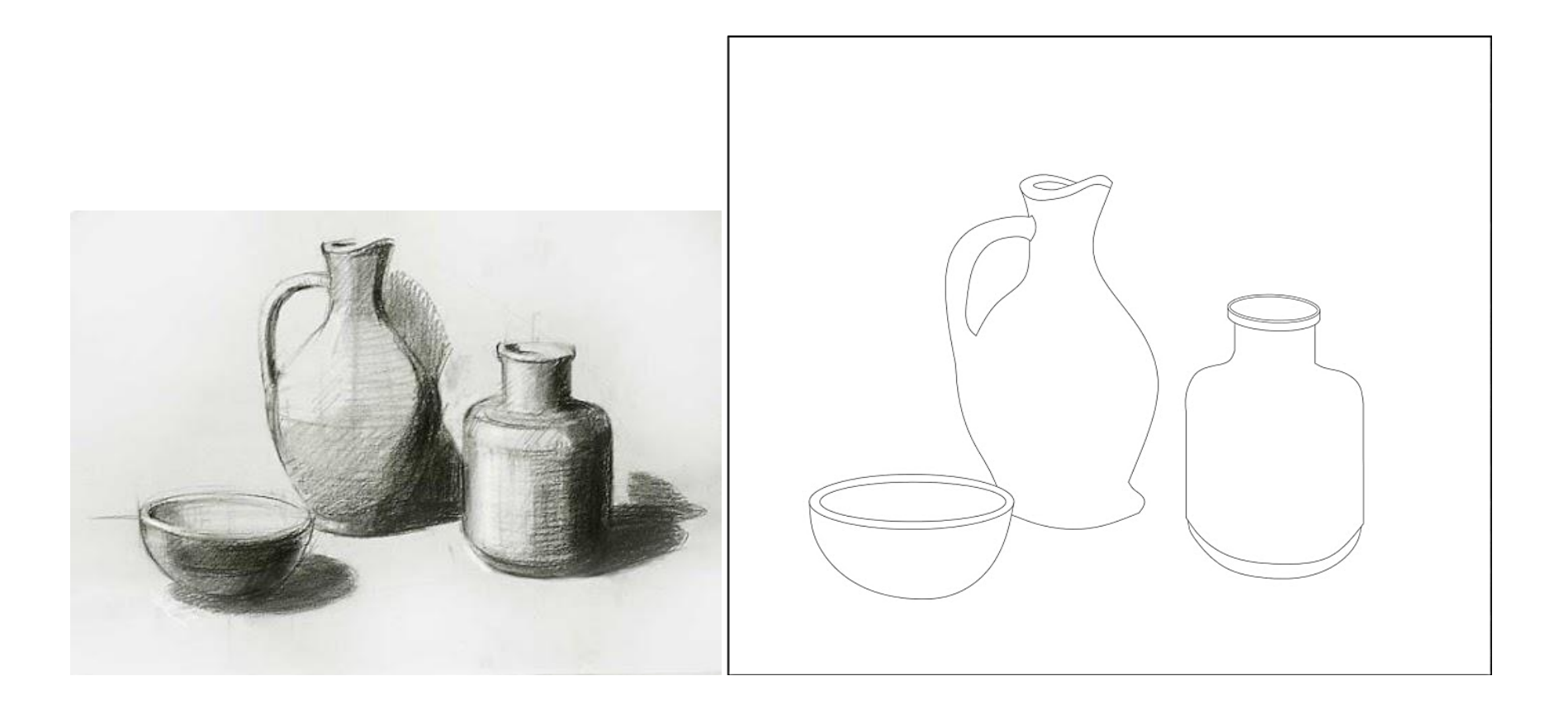

Sombrea siguiendo las instrucciones del siguiente tutorial - <https://www.youtube.com/watch?v=vJSAlrWPNdo>

**3ro. Usando la escala de tonos, sombrea siguiendo el tutorial dejado en youtube, el bodegón dejado en la parte de abajo. Al final toma 1 foto como registro y mándala al correo de artística.**

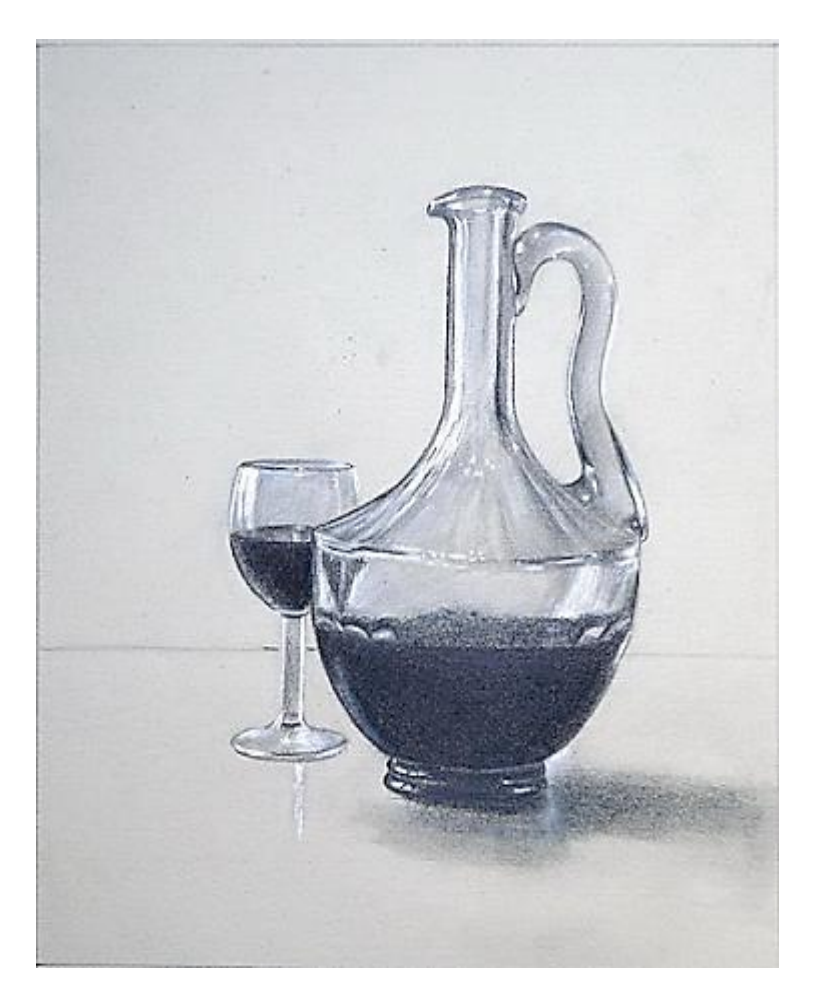

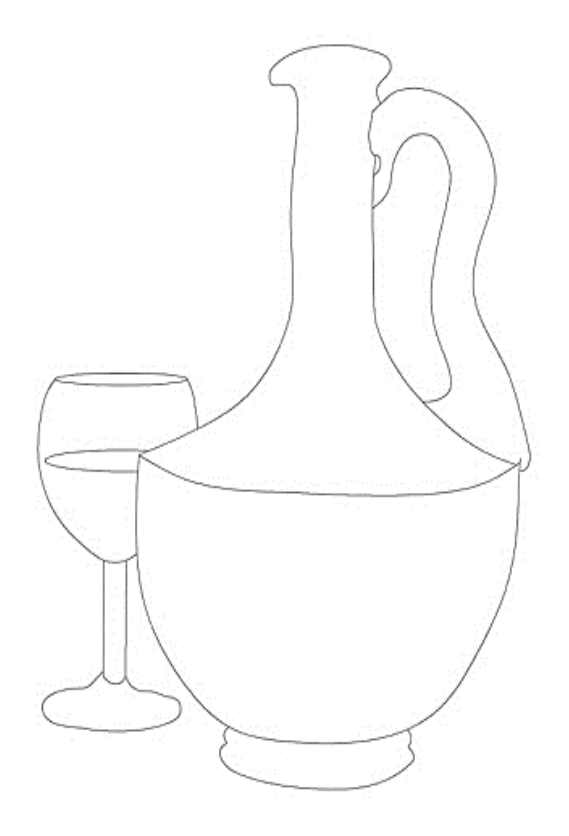

Sombrea siguiendo las instrucciones del siguiente tutorial - <https://www.youtube.com/watch?v=vJSAlrWPNdo>